# **Download Apk Photoshop Cs6 ^NEW^**

Installing Adobe Photoshop and then cracking it is easy and simple. The first step is to download and install the Adobe Photoshop software on your computer. Then, you need to locate the installation.exe file and run it. Once the installation is complete, you need to locate the patch file and copy it to your computer. The patch file is usually available online, and it is used to unlock the full version of the software. Once the patch file is copied, you need to run it and then follow the instructions on the screen. Once the patching process is complete, you will have a fully functional version of Adobe Photoshop on your computer. To make sure that the software is running properly, you should check the version number to ensure that the crack was successful. And that's it - you have now successfully installed and cracked Adobe Photoshop!

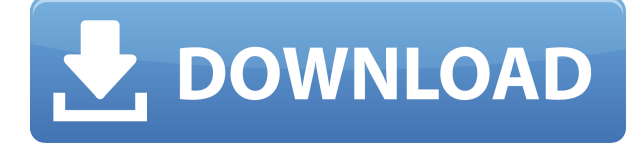

This is a stunning program, and a joy to use. It is the most universal multiple-purpose program in the world. There are some things that don't work as well as others, but most people can get a job done with it. The reason I continue to use Adobe Photoshop is because it is the best 'work-horse' image editing software on the planet. The sheer number of options is staggering…and when the editor doesn't have a complete knowledge of all of these options for whatever work-flow you are applying, you will break something pretty quickly. If you don't know what you're doing, it happens very quickly for sure. Since Adobe Photoshop has over 25,000,000 users and world dominance in the photo editor space, it's no wonder the new 'Photoshop Elements' offers so many features. In fact, Photoshop Elements is probably actually the most user friendly Photoshop product you are ever going to buy. It's so user friendly, in fact, that even my mom can use Photoshop Elements to edit photos, and she is in no way technologically inclined. Photoshop is very clever, but sometimes it doesn't know the right paths to follow unless you guide it. Photoshop Elements is clever too, but it provides a lot of the same tools that you'll already know and love in Photoshop. It even has to the same sharing easily capabilities as Photoshop, and it's a very good launch pad for new skills and a handy reference to get the most out of your images. To begin, you'll be able to access your entire collection of files, including photos, videos, and even layered files, all in one place. The new version of *Photoshop Elements* provides you easy access to the history of where you've saved your files. Place a significant number of files, such as a vacation photo collection, in the new collection and you can access to them even if you don't have them on your computer at the moment. Simple and efficient. This will come in handy if you're working with large collections.

## **Download free Photoshop CS4With License Code Keygen Full Version For**

## **Windows 2023**

If you want to be able to use your customised file types for further editing, you'll need to create metadata . Fortunately, Adobe lets users create custom character sets that's compatible with most programs and programs that can ingest an image can automatically read and create a custom image profile for your file. CustomFlavor and Branding Profiles are an example of custom character sets. The next major part of the process is cleaning up any stray edits that you've made to the image's backgrounds, shading, shadows, and layer effects. You'll want to do this before saving. There are several ways you can do this, but one of the easiest is to hold Option + click (Mac) or Ctrl + click (Windows) on the layers you'd like to reset. This will create a selection around the layer so you can erase or paint over it. Another way is to simply go to Filter > Adjustments > Invert, and repeat for all the layers you need to re-edit. This is extremely helpful when working on large, complex images. Once you've made all the little adjustments to their layers, go to File > Save > Save for Web > Published Sizes. (You can also do this at any time, but it's best to set it on your work.) Finally, you'll need to selectively save images , so select only those images you want to save. Adobe CS6 (Application suite version 6) includes the following updates:

- **Photoshop**: The expression and organizational tools now are available in icon view. This makes it easier to locate expressions and organize them. The new appearance panel supports using colors in your document to create new text styles and create new, custom graphical styles.
- **InDesign**: Use smart objects (\*.swo) to easily work with complex composite content.
- **Illustrator**: Integrated HTML5 runtime.
- **Acrobat**: Adds adaptive text boxes that support mobile reading. This reduces the number of steps required to access key information and improves results.

e3d0a04c9c

## **Download free Photoshop CS4Serial Key CRACK Windows {{ upDated }} 2023**

With packages that start at \$200 for the more affordable ones, and costing up to \$400, it is not just the price of the software that sets Photoshop apart. It is actually the depth of the features and control that makes the best Photoshop is one of the world's most powerful photo editing software. Hundreds of tutorials, and video lessons, can make Photoshop seem intimidating to the novice, but once your confidence is built up, you will be able to use the software to the fullest! Not all applications can create amazing effects like the ones Photoshop does, but there are plenty of other features and features that target graphic and web designers. Adobe InDesign's features include placeholders, grids, and customizable text in the character palette. Its text tool is the foundation for building many things, from infographics to business cards. Especially for readers who create graphics for print, InDesign makes it easy to edit both text and graphics. On both the pro and consumer level, Photoshop portrays a dialog box with a Photoshop-like feel. Working with layers is very similar to organizing a digital picture folder. There are simple image views to preview and zoom in on your pictures, as well as more intuitive tools for image editing. Photoshop can perform multiple adjustments at once, such as backgrounds, borders and frames. These apply to your entire image or specific layers, and while the layers and their adjustments appear in pixels, users can easily adjust the opacity and blending modes with a simple click.

download adobe photoshop touch v1 6.1 full apk adobe photoshop 6.0 apk download can i download photoshop on my phone adobe photoshop lightroom cc 5.2.1 premium apk download adobe photoshop cs6 app download for pc ps photoshop apk download for pc photoshop apk download for windows 10 adobe photoshop latest version mod apk download photoshop cc apk download for laptop adobe photoshop apk for laptop free download

Also included in Photoshop CC is the ability to choose to view files in third-party image browser apps, like Lightroom and Aperture, and the ability to export your projects in 360-degree format. This version of Photoshop brings new ways to change lighting and color, as well as create gauges and icons and start a cartoon in seconds. New multitouch features are included to help you create animated GIF files with ease, and it uses increasingly powerful AI technology, called Sensei, which can learn from your creative work and bring in AI-driven enhancements to help you create more powerful and eye-catching images. Learn all about filters, which have become a basic aspect of all PSD files. Filters use pixels to manipulate your photos, through a type of "applied creativity," transforming the original pixels into more appealing images. Enriched by tutorials, tips, and techniques from original Photoshop expert and author John Plummer, this book takes the beginner all the way through complex editing techniques. In case you are doing the photo retouches, you'll be needing a photo retouching course to get the much desired look for your photograph. Learn here how in detail to make your photograph look like it has a professional photo retouching treatment. Hollow brushes are those into which you can enter a color and make it transparent, making the color look more naturally. Photoshop has even more than 40 different kinds of these brushes, and the shapes can vary. There are also several ways to create these brushes, including the effects of also using, for example, an eraser, a myriad of use brushes, and several different Auto Brushes.

The Camera Raw filter overcomes the problem of long processing time for raw images in Adobe Photoshop. On a computer, the processing time of a high-resolution raw image can be between 8 minutes and 12 minutes. To speed up this process, researchers at Adobe have introduced a new filter in Photoshop called Camera Raw. This filter converts raw images into high-resolution JPEG images at a comparatively faster speed. It is a great tool to work on RAW images before editing. The sharpening filter is one of the best tools for sharpening and smoothing images. The sharpening tool is best when you give a degree of blur to the images to give the finished product some level of complexity. Another reason is that it uses a list of approximately 26 parameters to mark the adabability of the sharpening. It makes the image look crystal clear for sharpening and smoothing. The background eraser tool is used when you want very specific remove backgrounds in your images. When you select this tool, you will be given a chance to choose your background. You can also erase the selection by clicking on the eraser and you can even undo the erasing. The healing brush is a way to fix blemishes, scratches or other imperfections in your image. It's used for correcting and removing pixilation, scratches, and dust in your image. With good colors, you can easily correct your image using this tool. The perspective transform is a tool that helps you to adjust the perspective appearance of your image. It helps in enlarging or decreasing the size of your image and also gives a perspective to the image.

<https://soundcloud.com/lairoressubs1982/kumpulan-film-semi-blue-china-list> <https://soundcloud.com/viostalparkning1973/wii-virtual-console-super-mario-bros-3-wad-installer-pal> <https://soundcloud.com/ayidingvkg/sony-vegas-pro-13-crack-truespoon> <https://soundcloud.com/chiesaaatef1/graphical-rapid-analysis-of-structures-program-free> <https://soundcloud.com/artyom8xidav/download-driver-usb-tv-tuner-advance> <https://soundcloud.com/lbabaquitosd/culegere-matematica-petrica-pdf-download> <https://soundcloud.com/rielusador1985/devil-may-cry-4-special-edition-crack-serial-key> <https://soundcloud.com/bheejvrsan/cracked-dc-unlocker-unlimited-credits-new-version>

Adobe Photoshop is the first image editing software to have machine learning at its core. It has been engineered to work with pixels, which is a big challenge for a program as complex as Photoshop. It now leverages AI to learn and adapt to your requirements and predict when you want to use what. Adobe Photoshop is widely considered to be the best image editing software in the world, and it continues to evolve and grow as a powerful asset for photographers and artists. Adobe has added many powerful new features, including: What's the best image editing software in the world? Is it Photoshop, or Lightroom, or even Corel/Canvas? Or is it something else? It's no secret that the conventional wisdom is that Photoshop is the best, and for a while it looked like it might remain forever the de facto industry standard. But, as the software has seen major new releases these past few years, as well as an AI-powered update, it's easy to see why there's a strong case to be made for the competition. If a program you're using is lacking in any way, Photoshop may be able to deliver results that the competition hasn't been able to match. In this course, you'll learn how the magic happens behind the scenes for an image editing program like Photoshop by learning how to use the various tools and options available to you as well as techniques for using different working methods. In our recent update, we've added the ability to create your own custom brushes, and a brand new feature is coming soon: a new layer. A layer is like a piece of paper on which you draw. A new layer isn't like any others, though. It has its own set of tools and actions available, as well as its own new tool available for those who have paid for the update.

https://jiyuland9.com/ $\neg$ [ド/2023/01/02/adobe-photoshop-2021-version-22-4-serial-key-with-full-keygen-latest-release-2022/](https://jiyuland9.com/タイ自由ランド　無料広告クラシファイド/2023/01/02/adobe-photoshop-2021-version-22-4-serial-key-with-full-keygen-latest-release-2022/) <https://www.movimento2stellette.it/wp-content/uploads/2023/01/vlajaq.pdf> <http://indiebonusstage.com/photoshop-download-7-0-for-pc-2021/> <https://www.virtusmurano.com/news/download-photoshop-link-google-drive-upd/> [https://elolist.com/wp-content/uploads/2023/01/Download-Adobe-Photoshop-2022-Version-232-Free-L](https://elolist.com/wp-content/uploads/2023/01/Download-Adobe-Photoshop-2022-Version-232-Free-License-Key-For-Windows-2022.pdf) [icense-Key-For-Windows-2022.pdf](https://elolist.com/wp-content/uploads/2023/01/Download-Adobe-Photoshop-2022-Version-232-Free-License-Key-For-Windows-2022.pdf) <https://www.corsisj2000.it/download-photoshop-7-0-gratis-free/> [https://mi100.online/photoshop-7-0-free-download-\\_\\_hot\\_\\_/](https://mi100.online/photoshop-7-0-free-download-__hot__/) [https://orbeeari.com/photoshop-2021-version-22-5-download-activation-code-with-keygen-activator-x](https://orbeeari.com/photoshop-2021-version-22-5-download-activation-code-with-keygen-activator-x64-new-2023/) [64-new-2023/](https://orbeeari.com/photoshop-2021-version-22-5-download-activation-code-with-keygen-activator-x64-new-2023/) <https://citywharf.cn/download-free-adobe-photoshop-keygen-for-lifetime-serial-key-2022/> <https://madeinamericabest.com/wp-content/uploads/2023/01/melecar.pdf> <https://ourlittlelab.com/wp-content/uploads/2023/01/scanin.pdf> <https://ayusya.in/photoshop-cs7-free-download-apk-hot/> [https://mediziyashop.com/wp-content/uploads/2023/01/Download-Photoshop-Gratis-Untuk-Pc-BETTE](https://mediziyashop.com/wp-content/uploads/2023/01/Download-Photoshop-Gratis-Untuk-Pc-BETTER.pdf) [R.pdf](https://mediziyashop.com/wp-content/uploads/2023/01/Download-Photoshop-Gratis-Untuk-Pc-BETTER.pdf) <https://fantasysportsolympics.com/wp-content/uploads/2023/01/alpmakc.pdf> [https://seoburgos.com/download-photoshop-windows-7-gratis-\\_\\_top\\_\\_/](https://seoburgos.com/download-photoshop-windows-7-gratis-__top__/) <https://beddinge20.se/adobe-photoshop-free-download-for-windows-7-64-bit-with-key-updated/> <https://italiacomprovendo.com/wp-content/uploads/manowai.pdf> <https://op-immobilien.de/wp-content/uploads/tancolym.pdf> [https://herohand.co/wp-content/uploads/2023/01/Photoshop-6-For-Mac-Free-Download-PATCHED.pd](https://herohand.co/wp-content/uploads/2023/01/Photoshop-6-For-Mac-Free-Download-PATCHED.pdf) [f](https://herohand.co/wp-content/uploads/2023/01/Photoshop-6-For-Mac-Free-Download-PATCHED.pdf) [https://sciencetrail.com/wp-content/uploads/2023/01/Photoshop\\_Illustrator\\_Download\\_For\\_Mac\\_HOT](https://sciencetrail.com/wp-content/uploads/2023/01/Photoshop_Illustrator_Download_For_Mac_HOT.pdf) [.pdf](https://sciencetrail.com/wp-content/uploads/2023/01/Photoshop_Illustrator_Download_For_Mac_HOT.pdf) [https://wdfuniversity.org/wp-content/uploads/2023/01/Download-Template-Kolase-Photoshop-Gratis-](https://wdfuniversity.org/wp-content/uploads/2023/01/Download-Template-Kolase-Photoshop-Gratis-TOP.pdf)[TOP.pdf](https://wdfuniversity.org/wp-content/uploads/2023/01/Download-Template-Kolase-Photoshop-Gratis-TOP.pdf) <https://ourlittlelab.com/photoshop-download-free-with-keygen-keygen-full-version-latest-2022/> <http://www.innovativetradingstrategies.com/?p=5704> [https://catalinaislandseaplane.com/wp-content/uploads/2023/01/Adobe-Photoshop-CC-2014-Hack-Wi](https://catalinaislandseaplane.com/wp-content/uploads/2023/01/Adobe-Photoshop-CC-2014-Hack-Windows-1011-3264bit-latest-updaTe-2023.pdf) [ndows-1011-3264bit-latest-updaTe-2023.pdf](https://catalinaislandseaplane.com/wp-content/uploads/2023/01/Adobe-Photoshop-CC-2014-Hack-Windows-1011-3264bit-latest-updaTe-2023.pdf) <http://8848pictures.com/?p=21605> [https://xn--80aagyardii6h.xn--p1ai/download-photoshop-gold-gradients-\\_top\\_/](https://xn--80aagyardii6h.xn--p1ai/download-photoshop-gold-gradients-_top_/) <http://gastro-professional.rs/wp-content/uploads/2023/01/deanpra.pdf> <https://factspt.org/wp-content/uploads/2023/01/excbeth.pdf> [https://www.perdonodevelopment.it/wp-content/uploads/2023/01/Photoshop-CC-2019-Download-Key](https://www.perdonodevelopment.it/wp-content/uploads/2023/01/Photoshop-CC-2019-Download-Keygen-Full-Version-X64-2022.pdf) [gen-Full-Version-X64-2022.pdf](https://www.perdonodevelopment.it/wp-content/uploads/2023/01/Photoshop-CC-2019-Download-Keygen-Full-Version-X64-2022.pdf) <https://healthwhere.org/photoshop-adobe-download-mac-exclusive/> [https://century21baytree.com/wp-content/uploads/2023/01/Download-Photoshop-Touch-Apk-For-And](https://century21baytree.com/wp-content/uploads/2023/01/Download-Photoshop-Touch-Apk-For-Android-9-Pie-FULL.pdf) [roid-9-Pie-FULL.pdf](https://century21baytree.com/wp-content/uploads/2023/01/Download-Photoshop-Touch-Apk-For-Android-9-Pie-FULL.pdf) <https://www.globalhuntittraining.com/photoshop-cs3-free-registration-code-2022/> <https://kelionesiispanija.lt/wp-content/uploads/2023/01/kalyyola.pdf> [https://slitetitle.com/wp-content/uploads/2023/01/Adobe\\_Photoshop\\_2021\\_Version\\_2211\\_\\_Download\\_](https://slitetitle.com/wp-content/uploads/2023/01/Adobe_Photoshop_2021_Version_2211__Download_Hack_Hack__Latest__2023.pdf) [Hack\\_Hack\\_\\_Latest\\_\\_2023.pdf](https://slitetitle.com/wp-content/uploads/2023/01/Adobe_Photoshop_2021_Version_2211__Download_Hack_Hack__Latest__2023.pdf) [https://lexcliq.com/adobe-photoshop-2021-version-22-1-1-download-free-with-keygen-for-windows-20](https://lexcliq.com/adobe-photoshop-2021-version-22-1-1-download-free-with-keygen-for-windows-2022/) [22/](https://lexcliq.com/adobe-photoshop-2021-version-22-1-1-download-free-with-keygen-for-windows-2022/) <https://theoceanviewguy.com/photoshop-2021-version-22-0-1-license-key-full-64-bits-2022/> [https://bintimalu.com/wp-content/uploads/2023/01/Nik\\_Collection\\_Free\\_Download\\_For\\_Photoshop\\_C](https://bintimalu.com/wp-content/uploads/2023/01/Nik_Collection_Free_Download_For_Photoshop_Cc_2019_Mac_BEST.pdf) [c\\_2019\\_Mac\\_BEST.pdf](https://bintimalu.com/wp-content/uploads/2023/01/Nik_Collection_Free_Download_For_Photoshop_Cc_2019_Mac_BEST.pdf)

#### <https://www.mycatchyphrases.com/photoshop-creative-suite-6-download-exclusive/>

Adobe Plot is a cell plot is a program to graphically display data by plotting points plotted to the columns and/or rows of a two dimensional matrix. The software can also be deployed as part of a web-based application, Facebook application, QR code scanner, and mobile app. It can also capture and operate sensors to perform quantitative analysis. Adobe Illustrator for InDesign is a crossplatform (Mac and Windows) page layout design application included with Adobe InDesign. InDesign gives you the power to convey your ideas and persuade your audience with stunning results. Adobe Illustrator for InDesign gives you the same editing capabilities as Illustrator and complements InDesign perfectly. You can edit text, symbols, and graphics perfectly. With the ability to work at once in a variety of content, you can produce and deploy great content. Adobe has recently announced the new feature releases for Photoshop for 2021, as well as a range of new additions to Photoshop Elements. On Photoshop, there's a number of new and exciting features, including reimagined filters powered by Adobe Sensei, which allow you to change the direction of a person's gaze in seconds (it's pretty trippy stuff!). More enhancements include the ability to search cloud documents in recents and improvements in Photoshop's saving preferences. Applications such as Photoshop, Lightroom, and other tools are arguably the most robust image editing software across the board. They're also able to operate a variety of different file types, thanks to their flexible capabilities. They have the flexibility to adapt to a variety of projects, which is what makes them such an incredible companion. With their vast functionality comes powerful ways to customize things to meet your needs, from saving your work to combining layers, and more. They also excel at effortlessly operating in different productivity scenarios, while sitting you comfortably alongside the task at hand.